Editions ENI

## **WordPress 4.5 Un CMS pour créer et gérer blogs et sites Web**

Collection Objectif Web

Table des matières

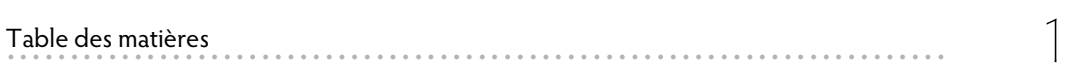

## **Chapitre 1 : Découvrir WordPress**

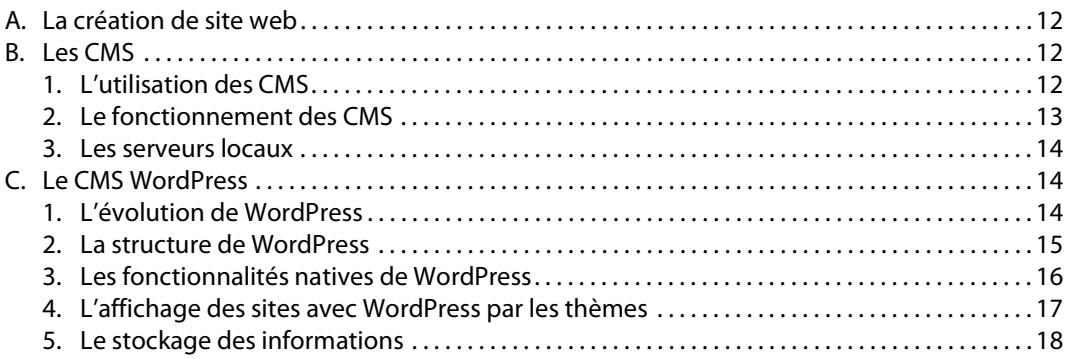

#### **Chapitre 2 : Installer WordPress**

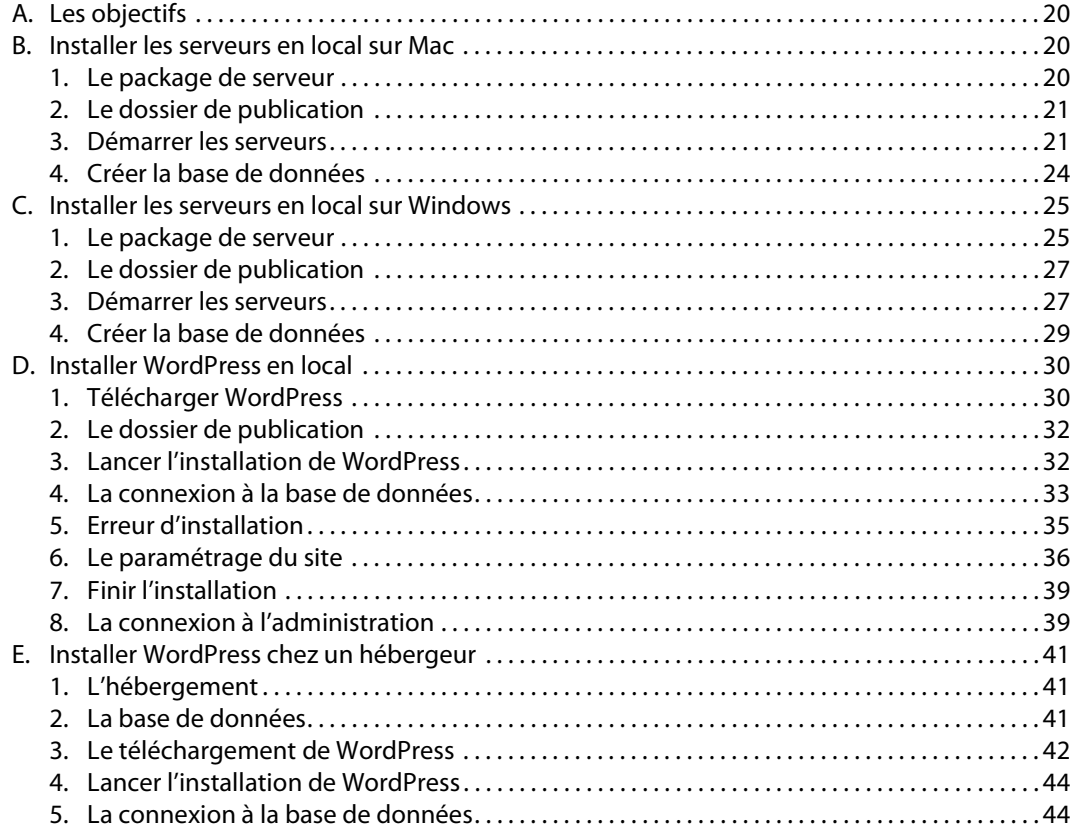

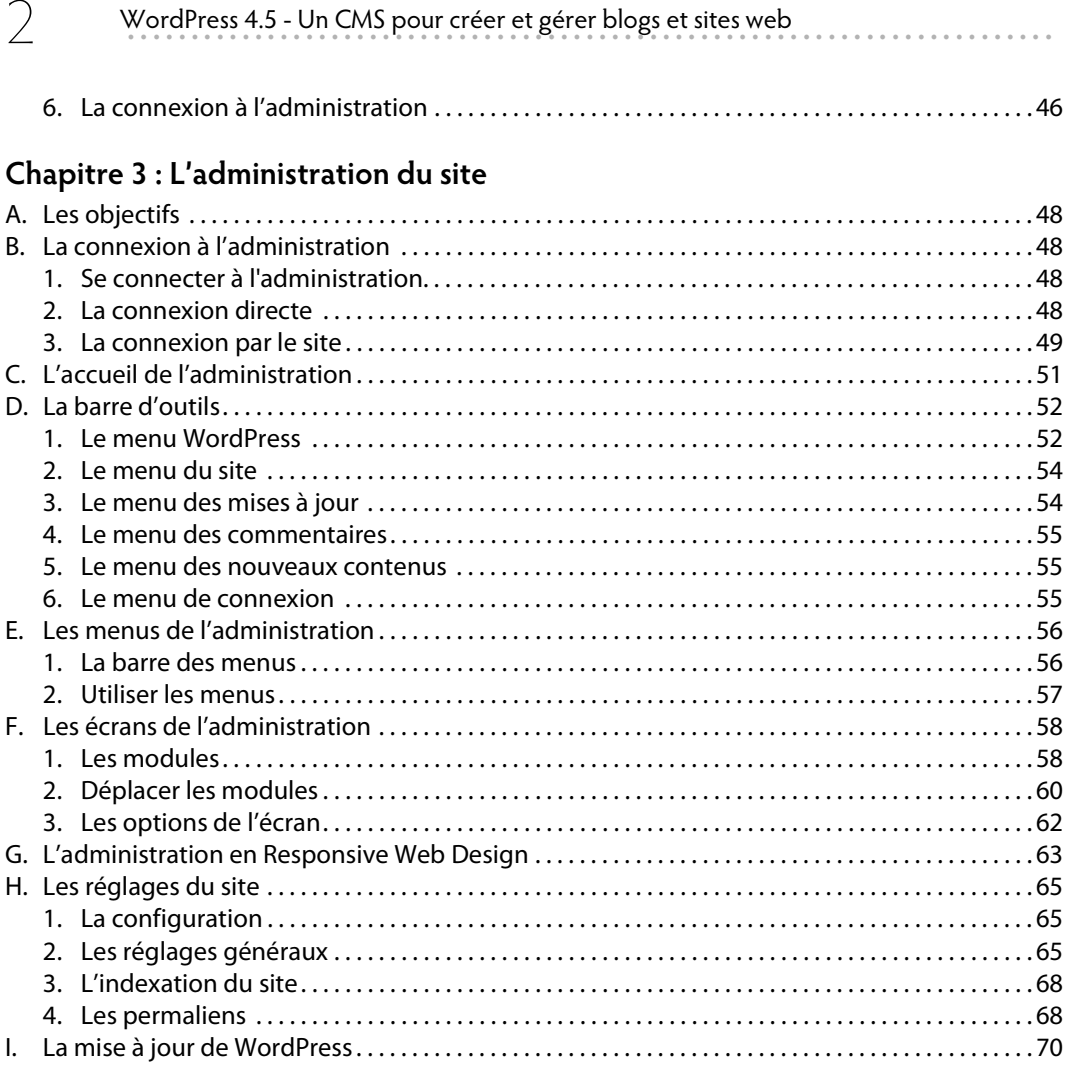

## Chapitre 4 : Les articles

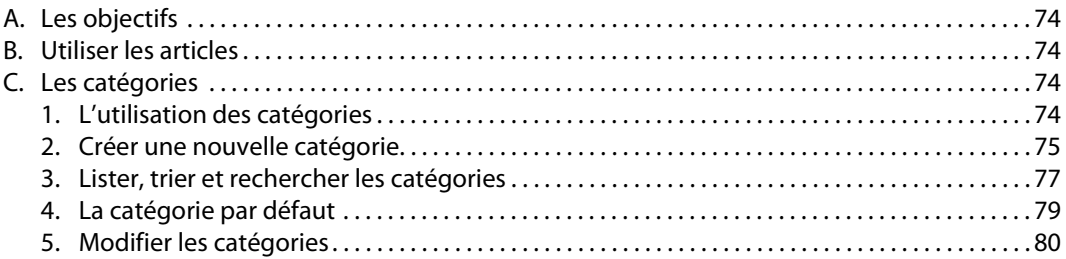

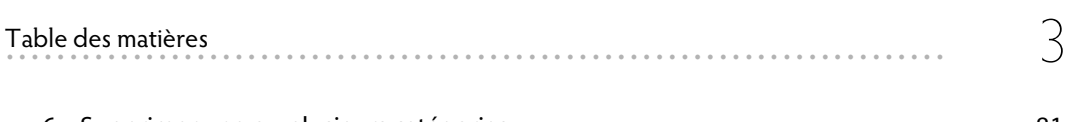

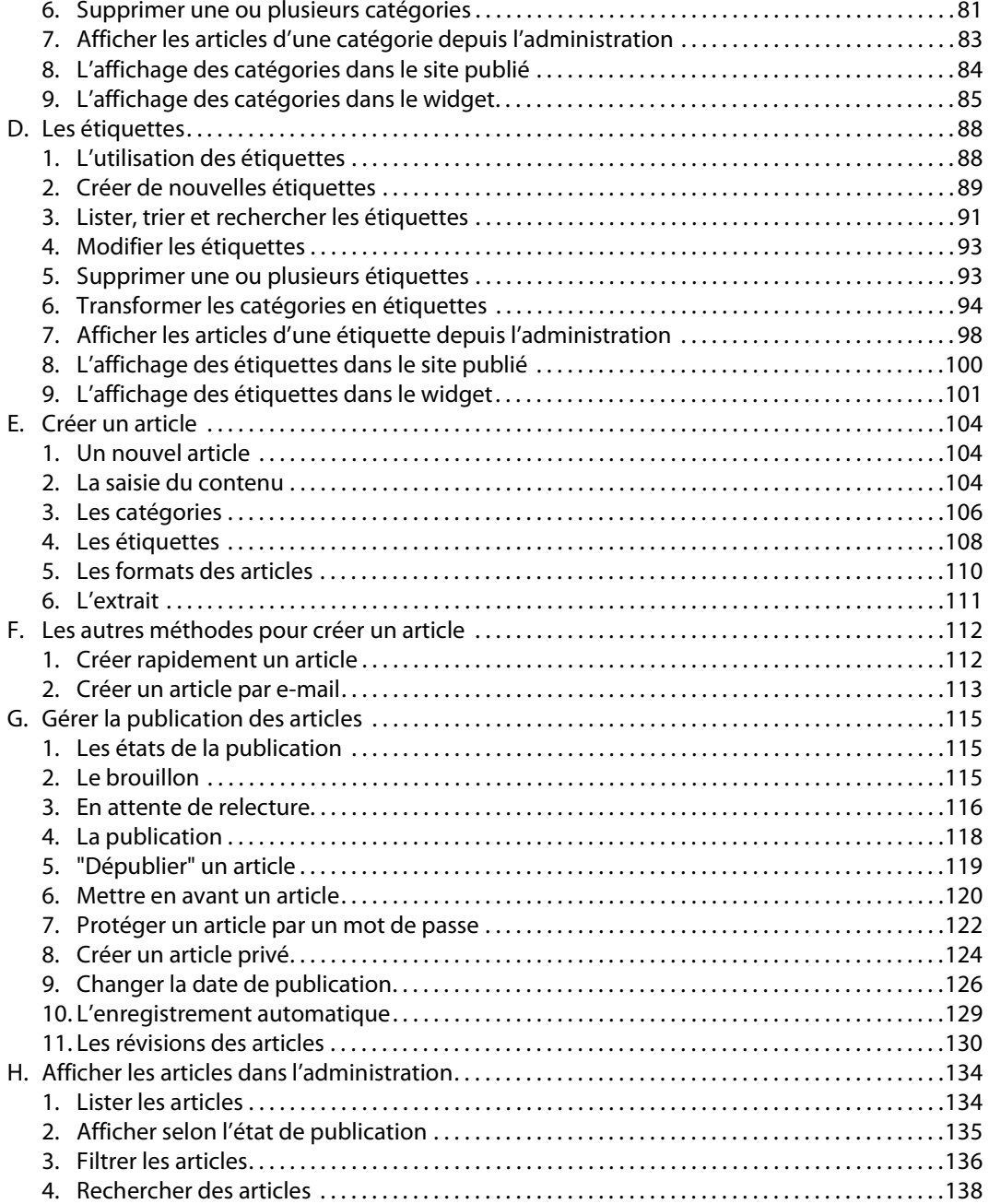

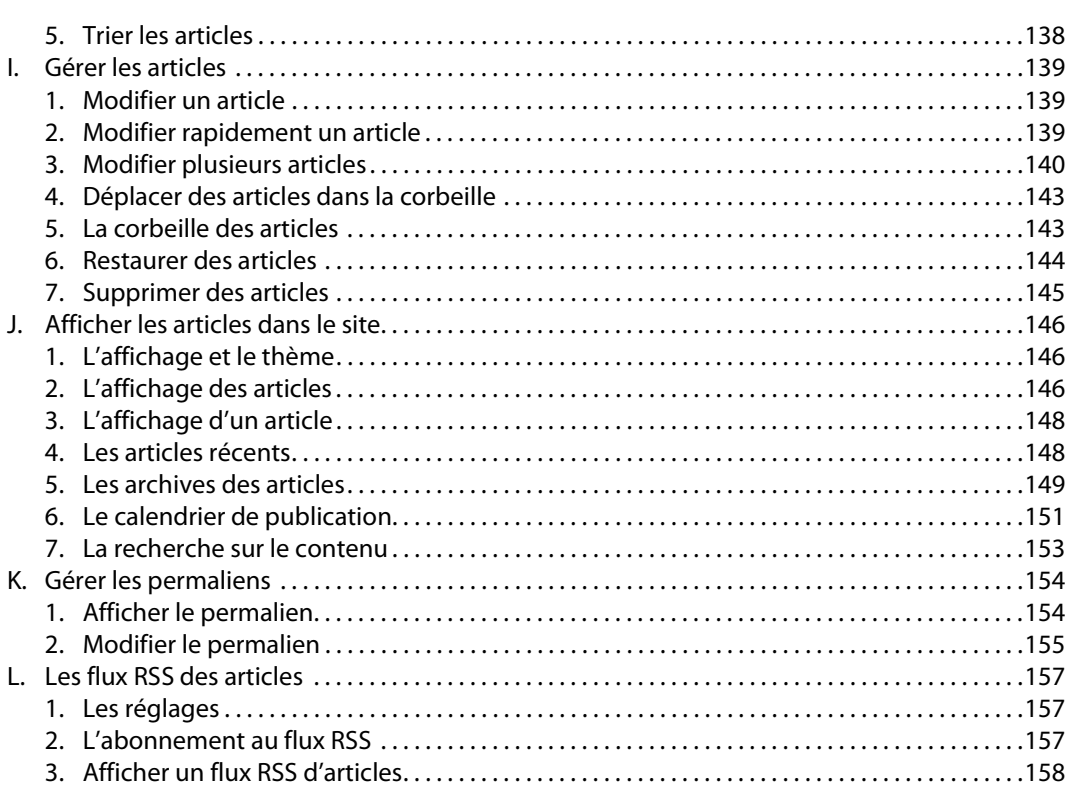

. . . . . . .

## Chapitre 5 : Les pages

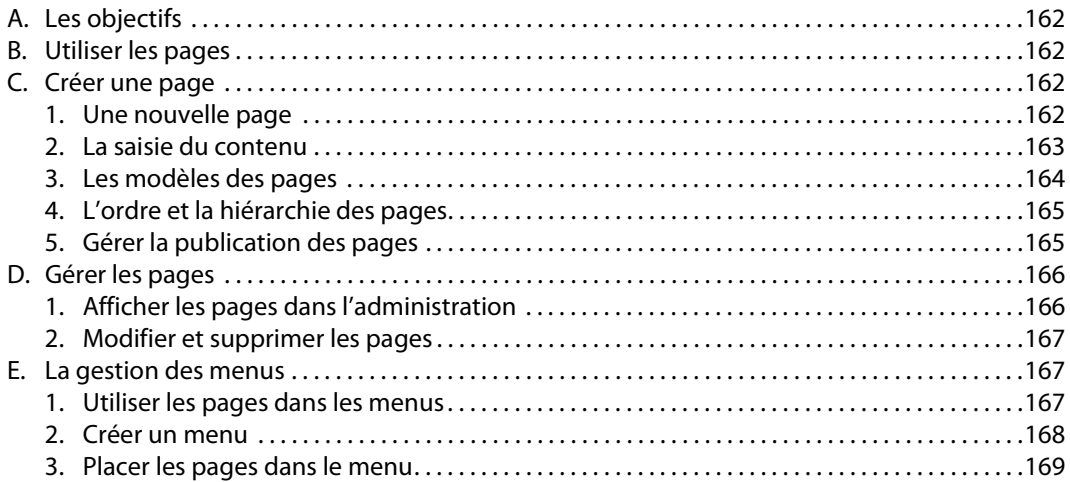

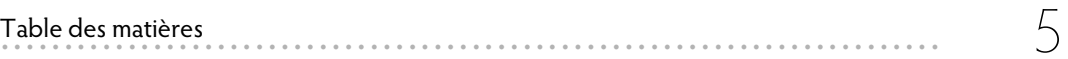

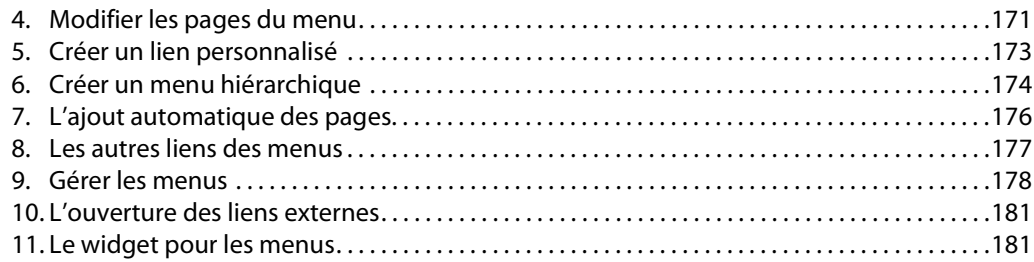

## Chapitre 6 : Les médias

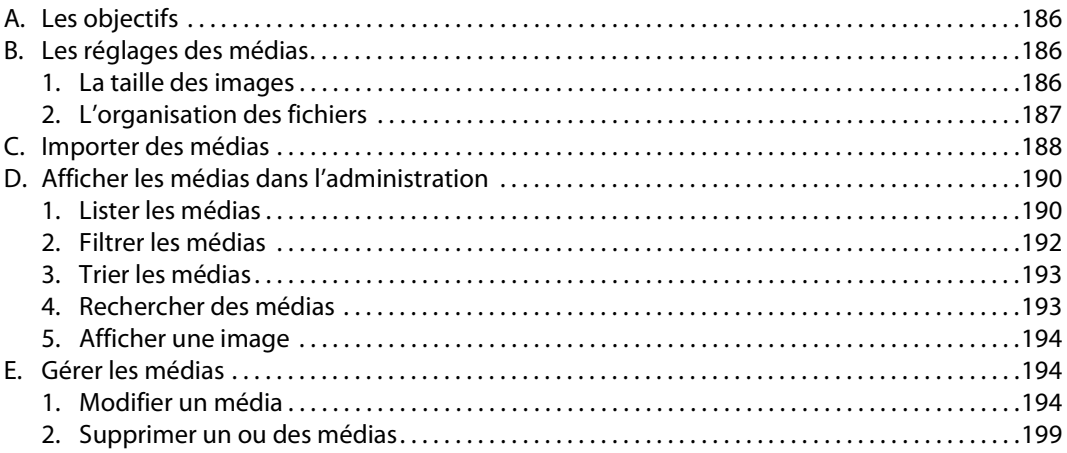

#### Chapitre 7 : La mise en forme du contenu

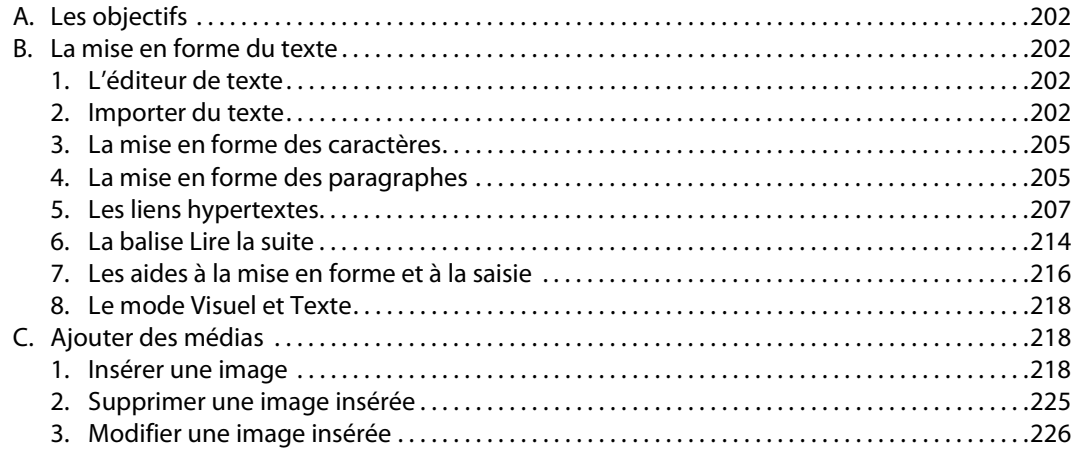

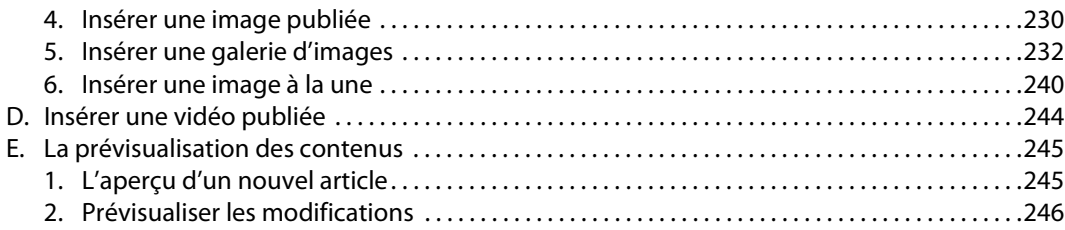

#### **Chapitre 8 : Les commentaires**

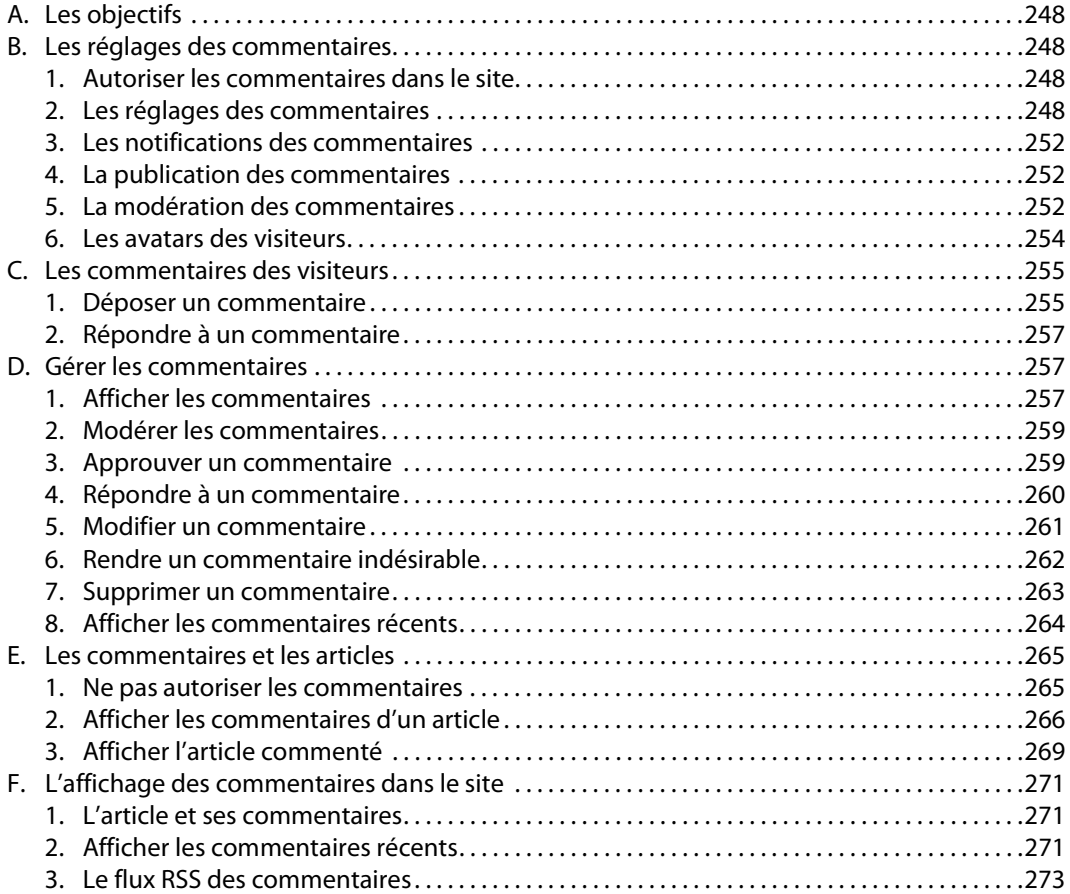

#### **Chapitre 9 : Les utilisateurs**

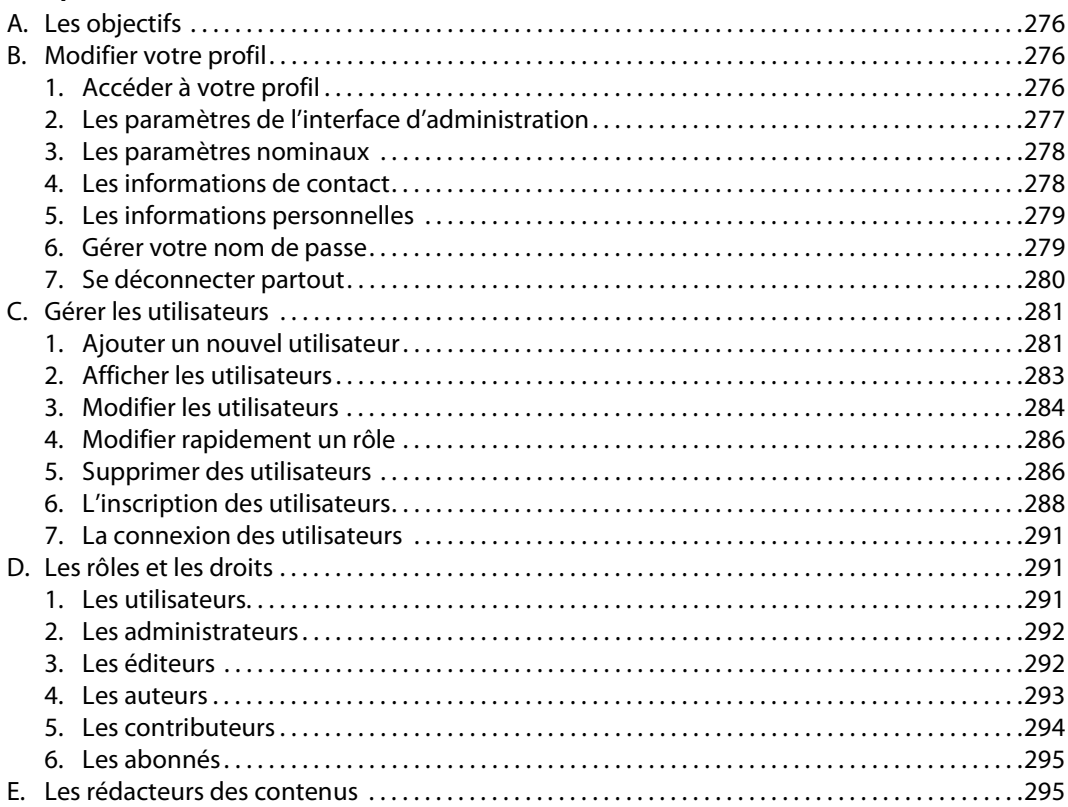

**. . . . . . . . . . . . . . . . . . . . . . . . . . . . . . . . . . . . . . . . . . . . . . . . . . . . . . . . . . . . . . . . . . . . . . . . . .** 7

#### **Chapitre 10 : Les extensions**

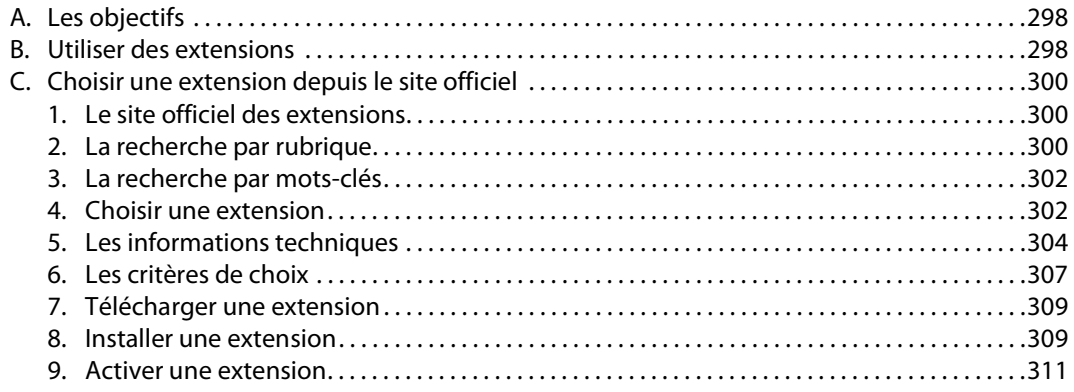

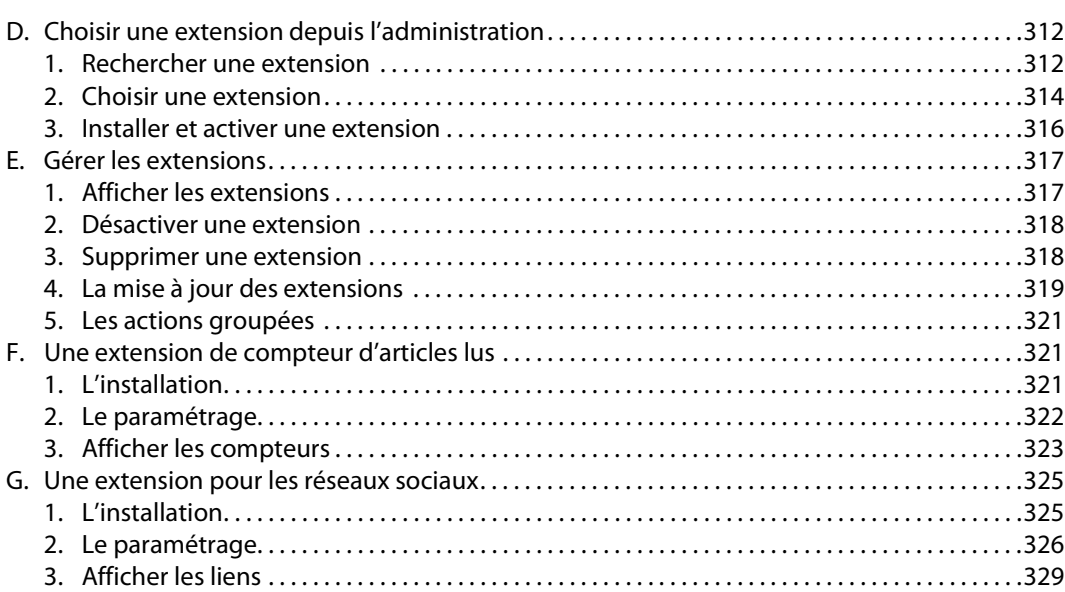

. . . . . . . . . . .

## Chapitre 11 : Les thèmes

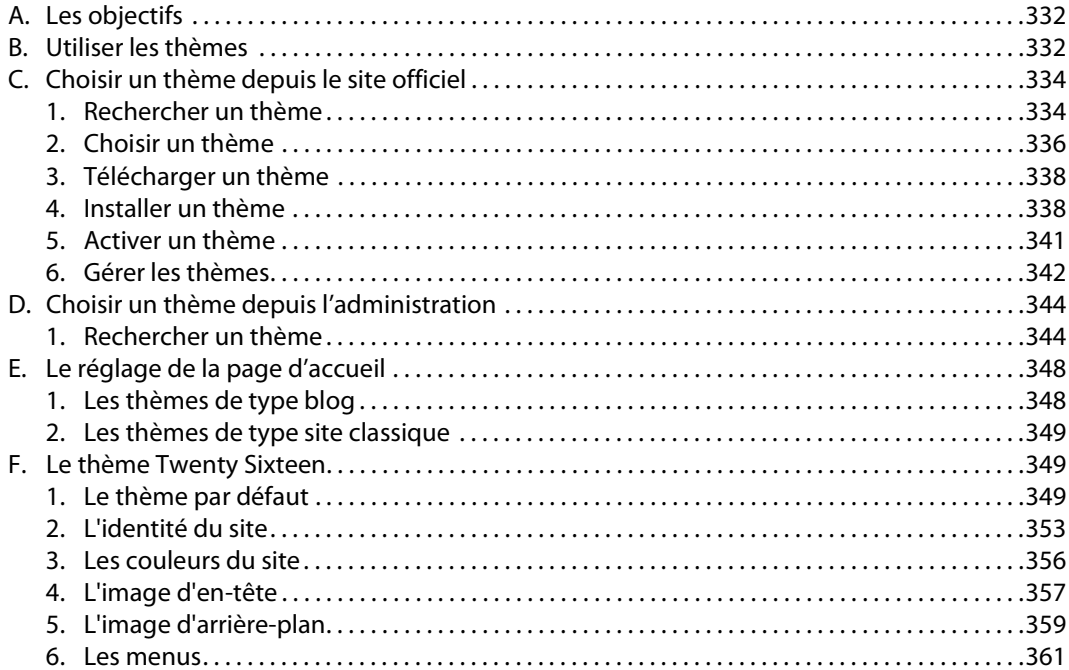

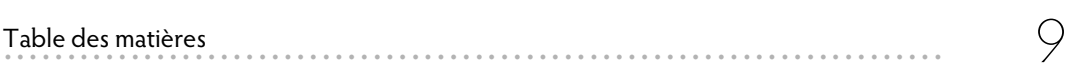

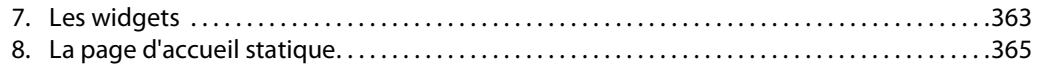

## **Chapitre 12 : La sauvegarde et la restauration**

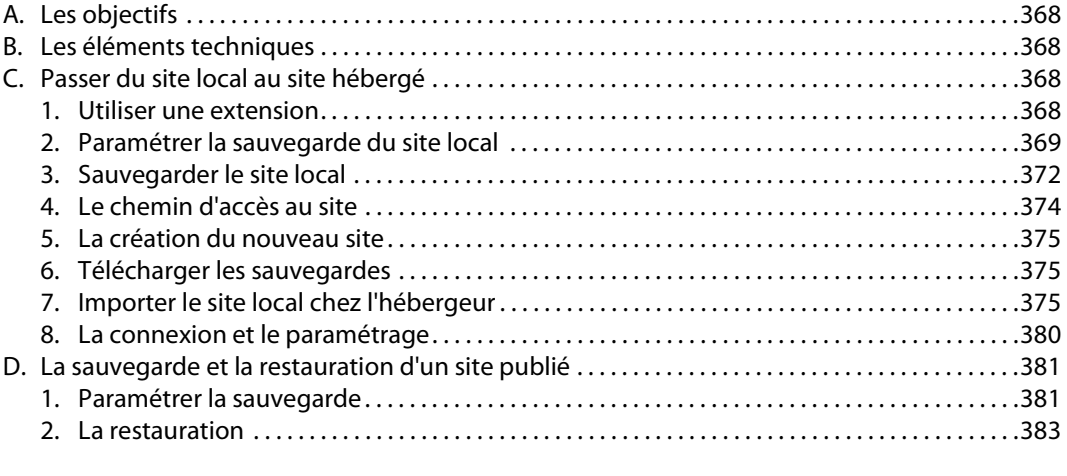

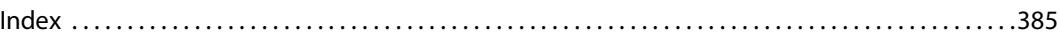

Editions ENI

# **WordPress et WooCommerce Créer votre boutique en ligne**

Collection Objectif Web

Table des matières

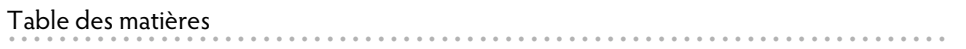

#### Introduction : Découvrir WooCommerce

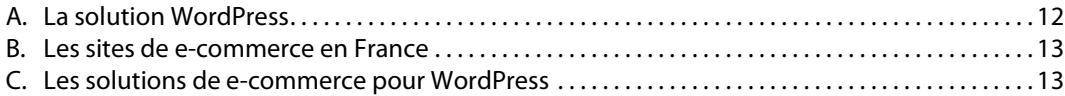

 $\overline{\mathcal{L}}$ 

#### **Chapitre 1 : Installer WordPress**

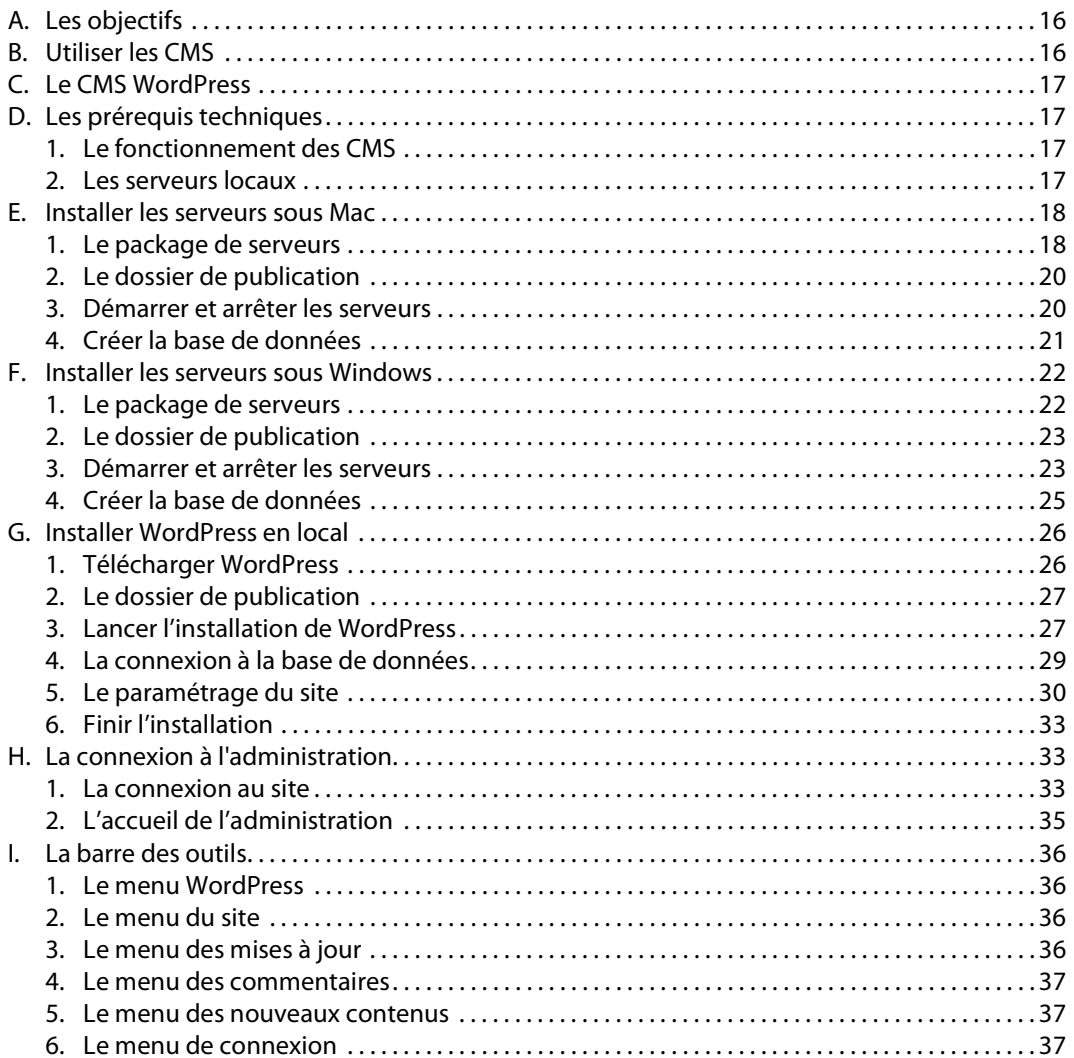

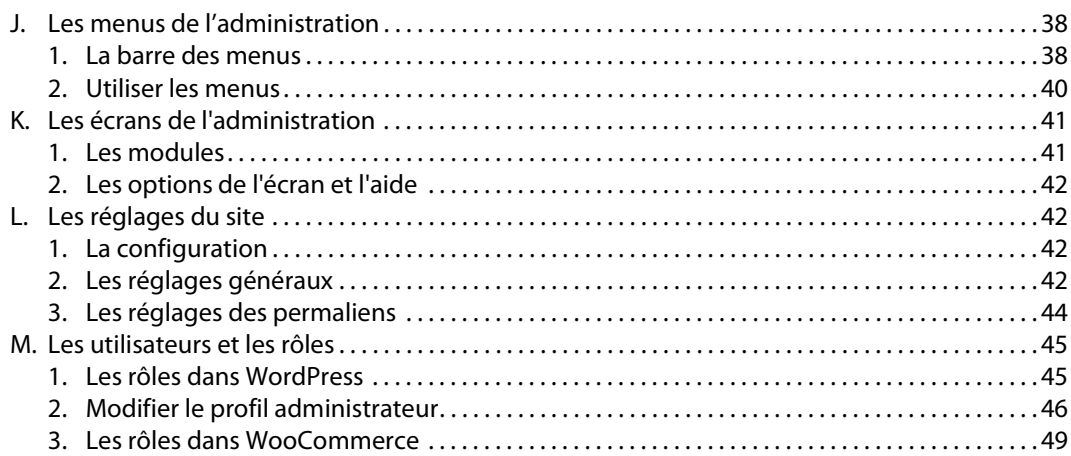

#### **Chapitre 2 : Installer WooCommerce**

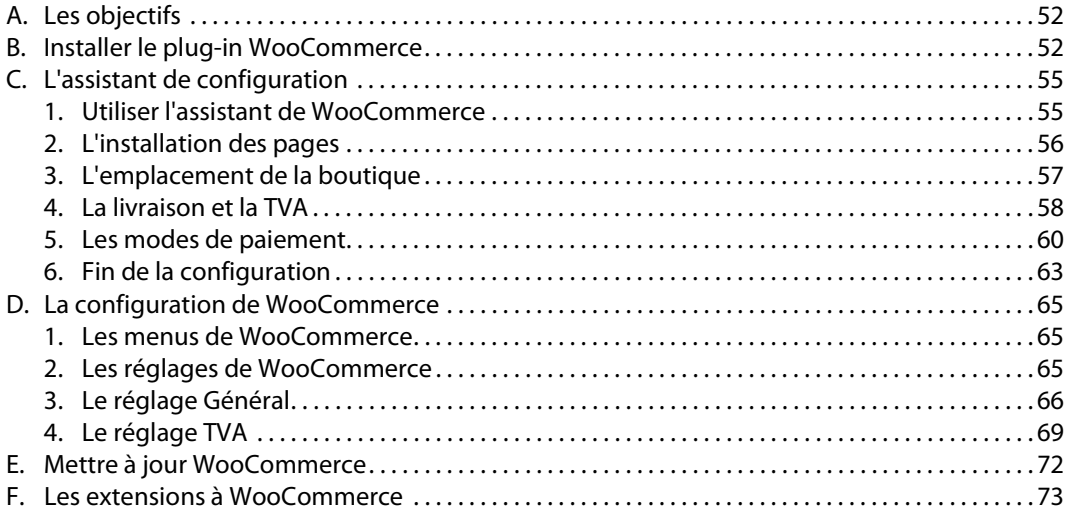

#### **Chapitre 3 : La structure de la boutique**

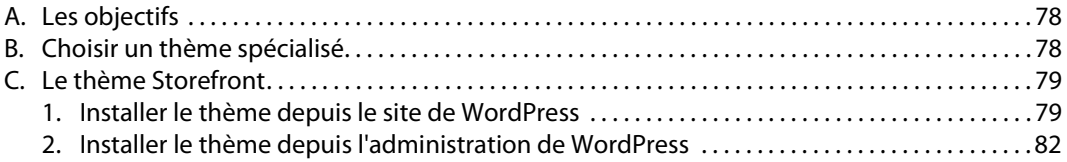

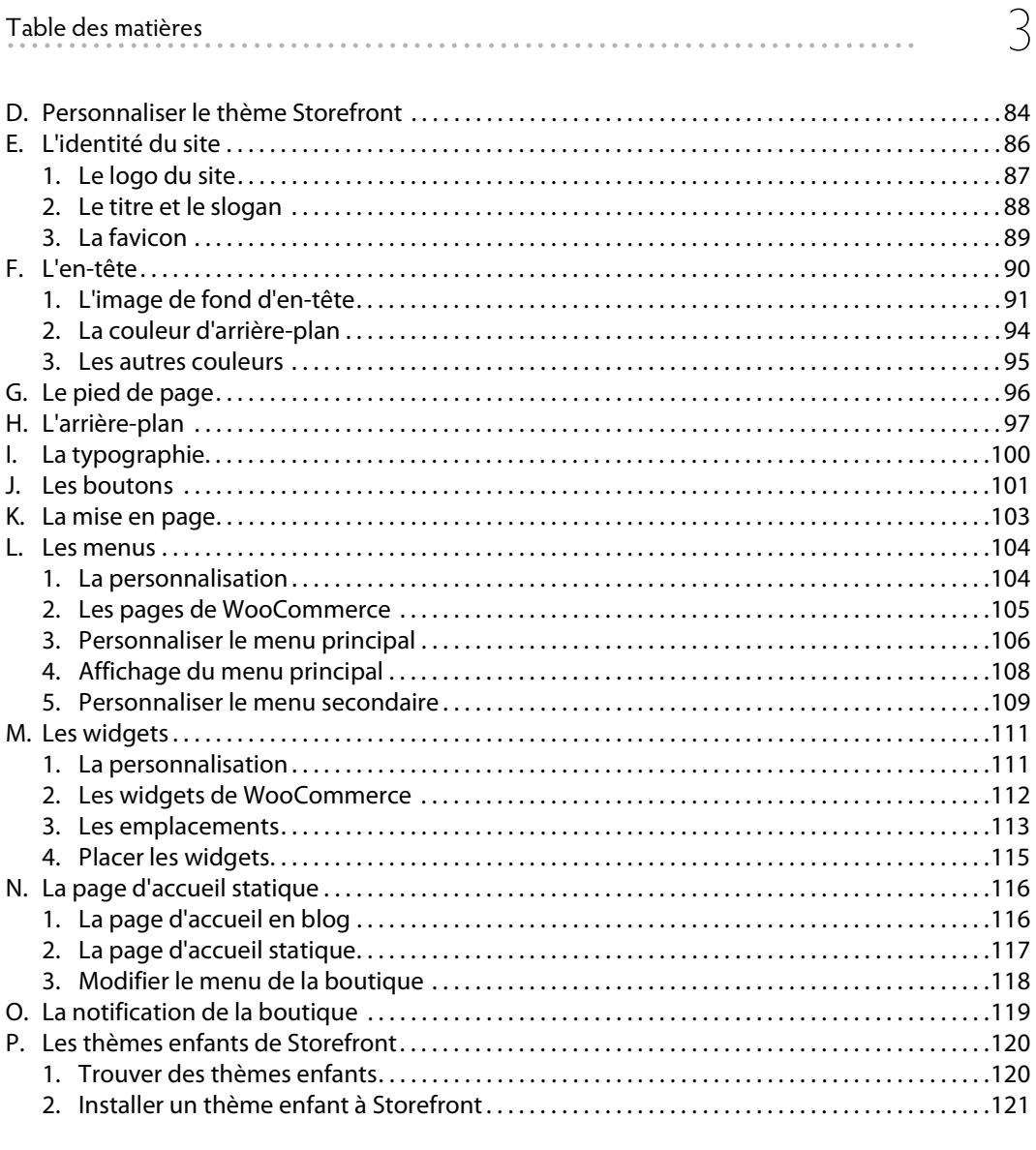

## Chapitre 4 : Les modes d'expédition

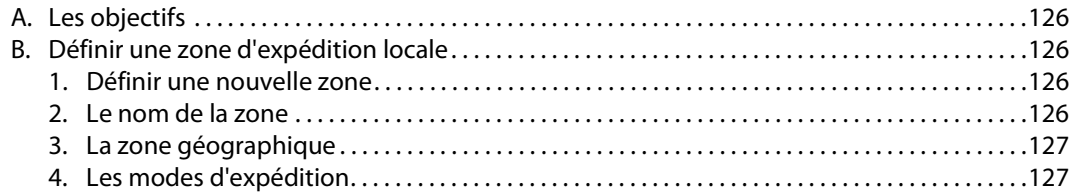

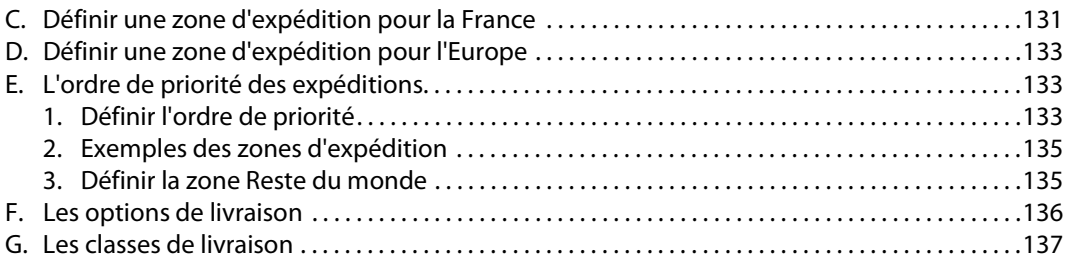

#### **Chapitre 5 : Les modes de paiement**

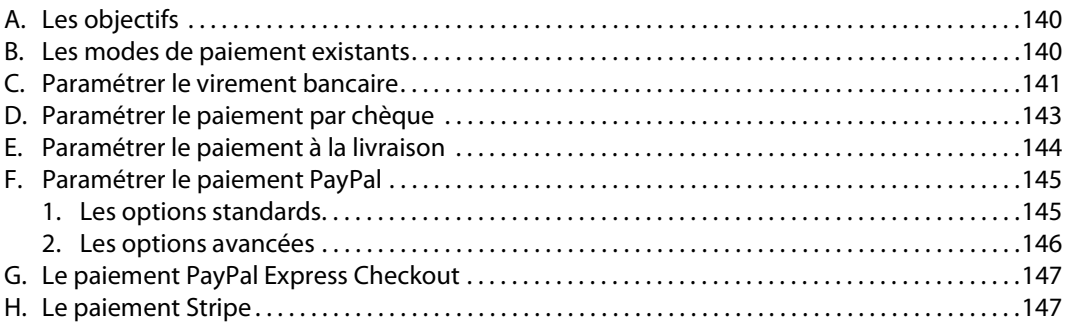

#### **Chapitre 6 : Les produits de la boutique**

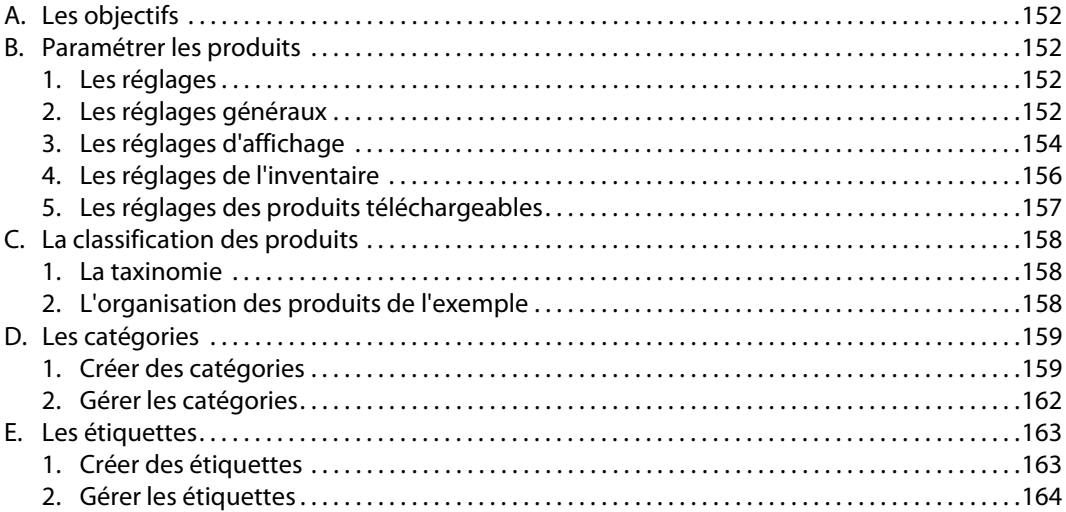

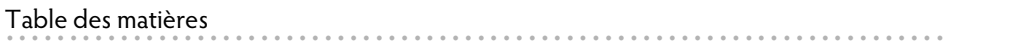

5

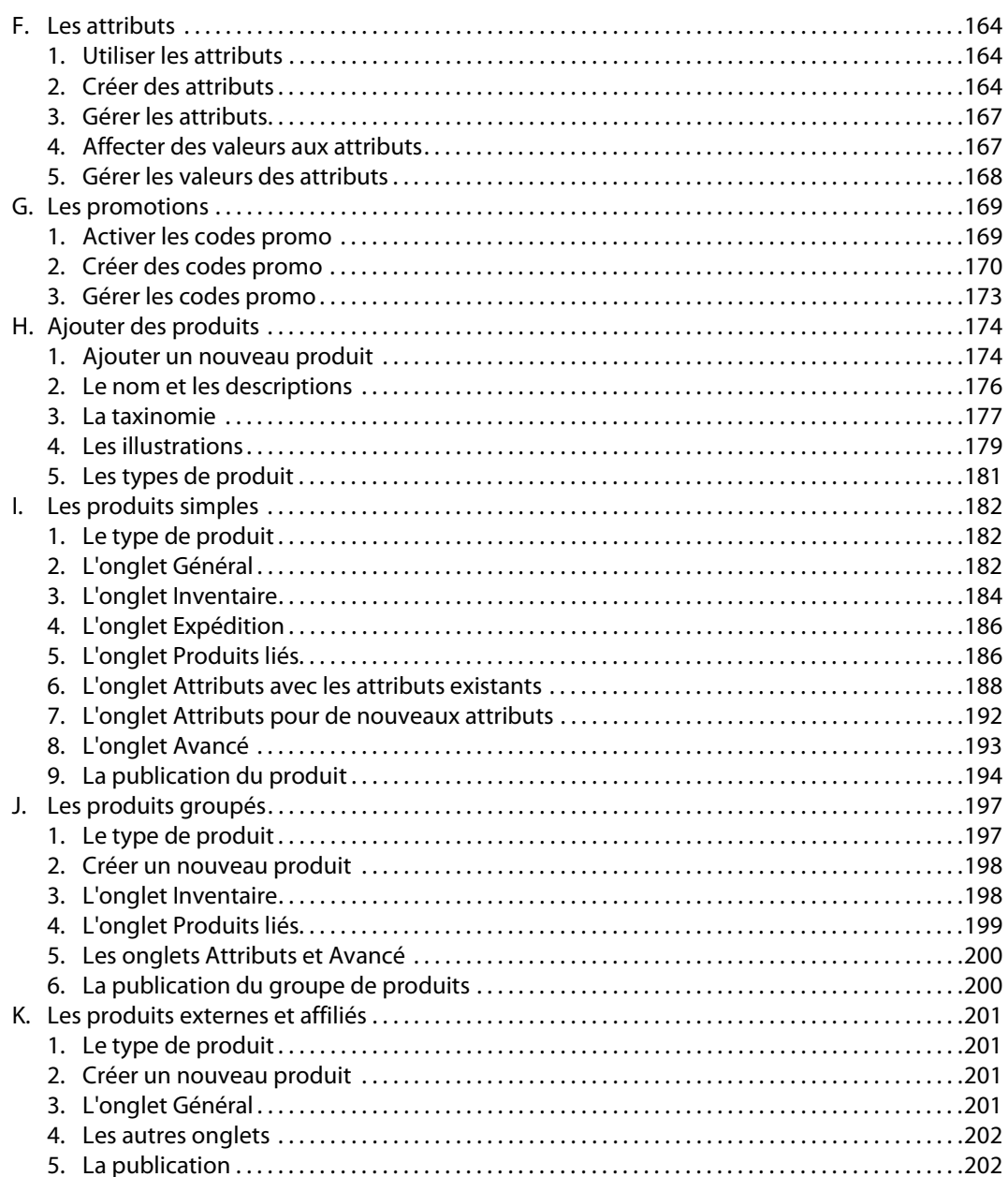

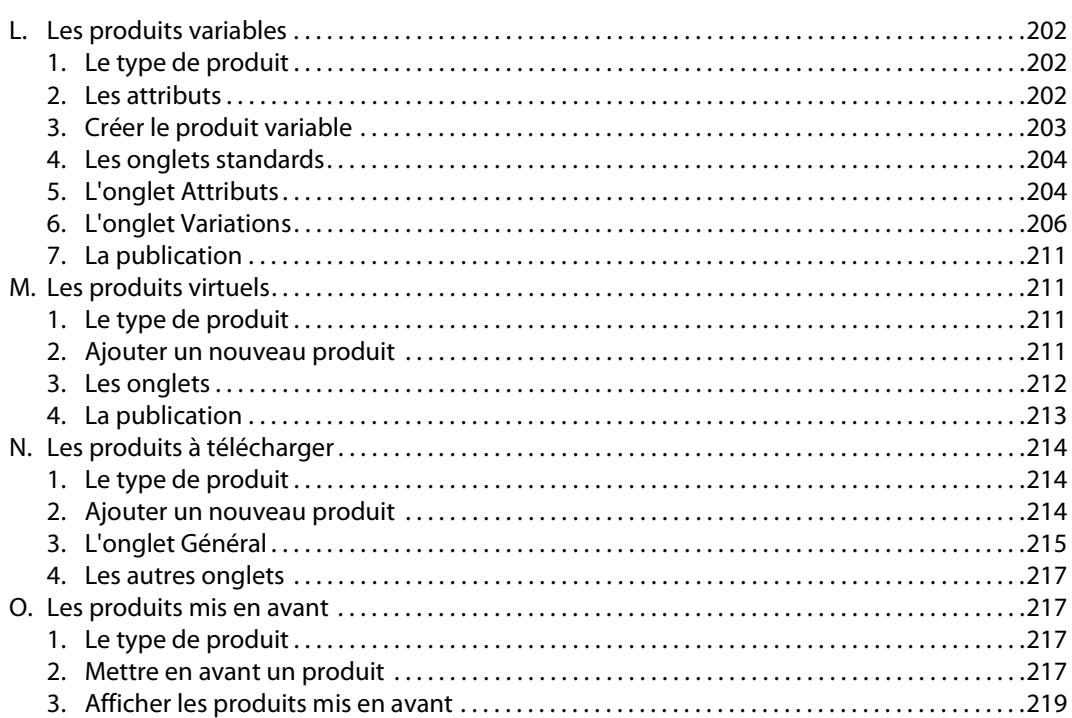

#### Chapitre 7 : L'affichage de la boutique

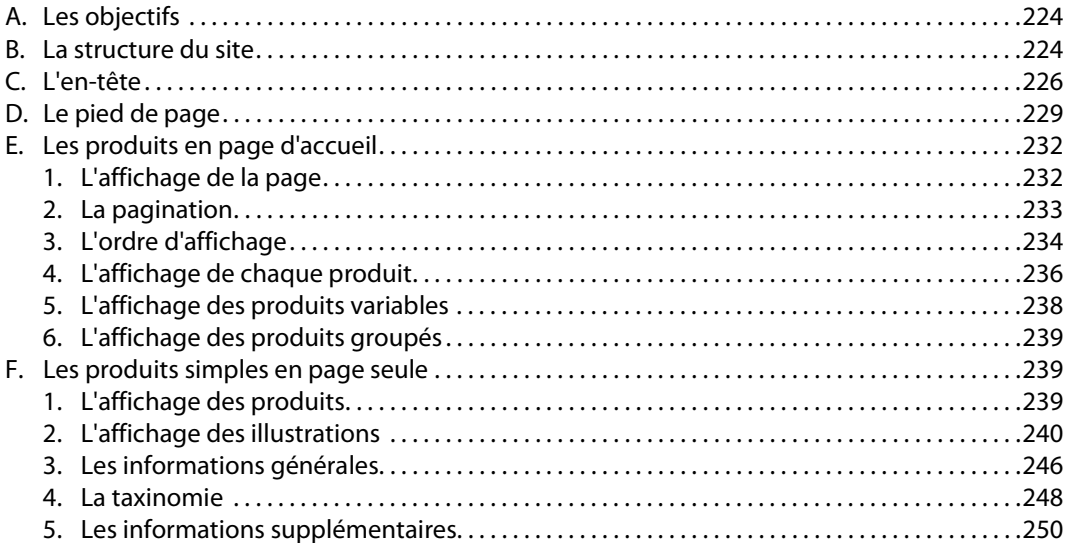

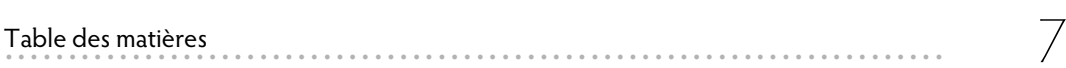

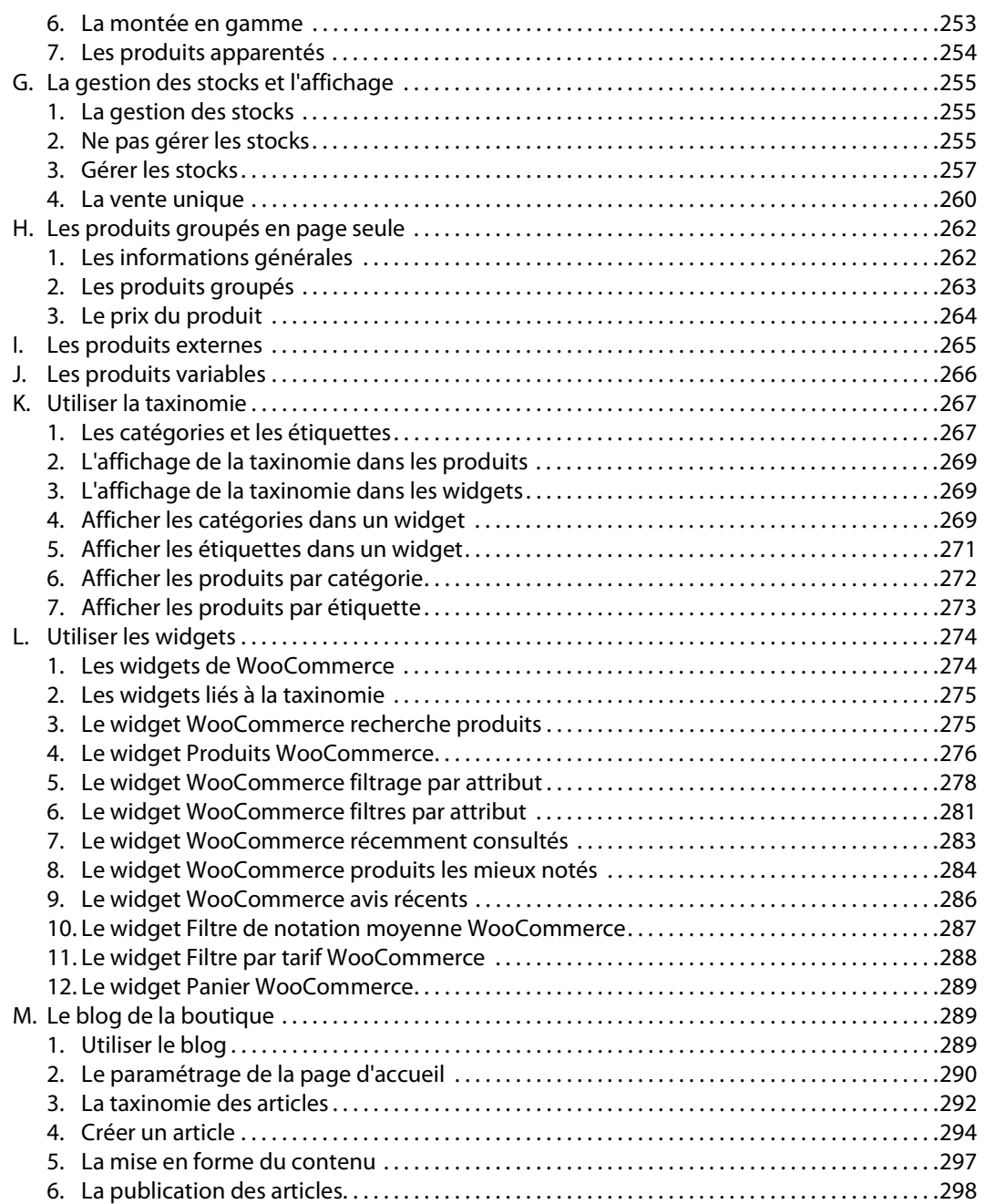

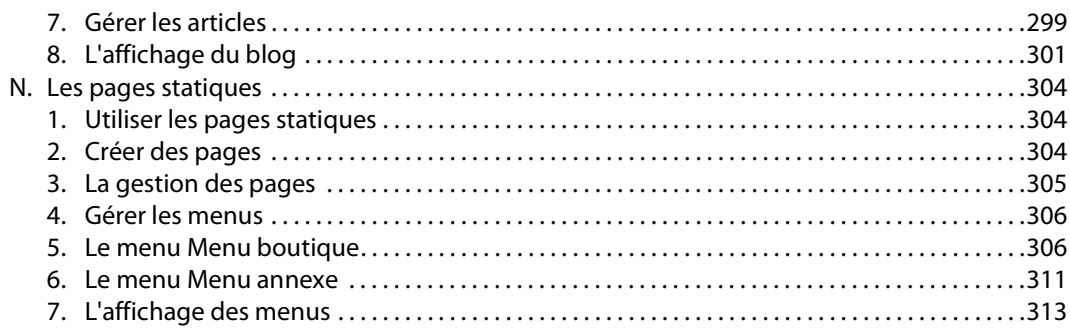

. . . . . . .

## Chapitre 8 : L'achat des produits

 $\,8\,$ 

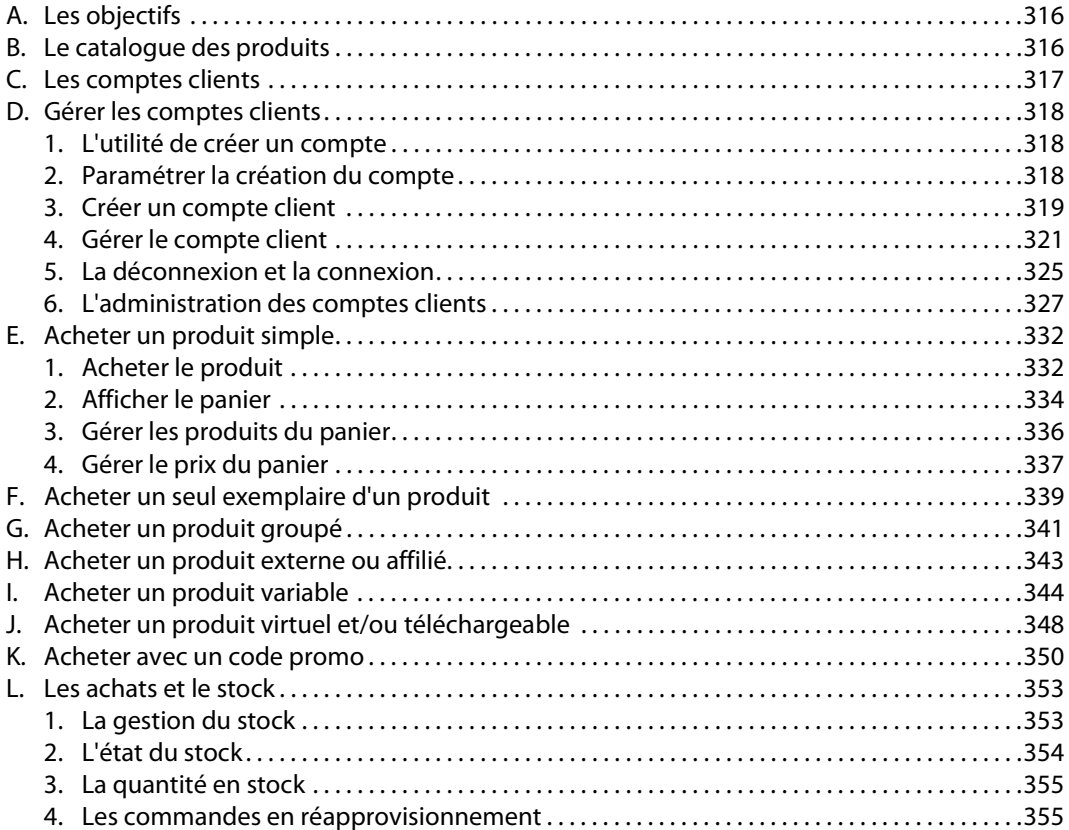

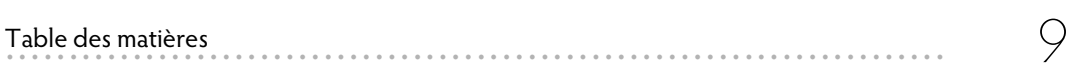

#### **Chapitre 9 : Les commandes des produits**

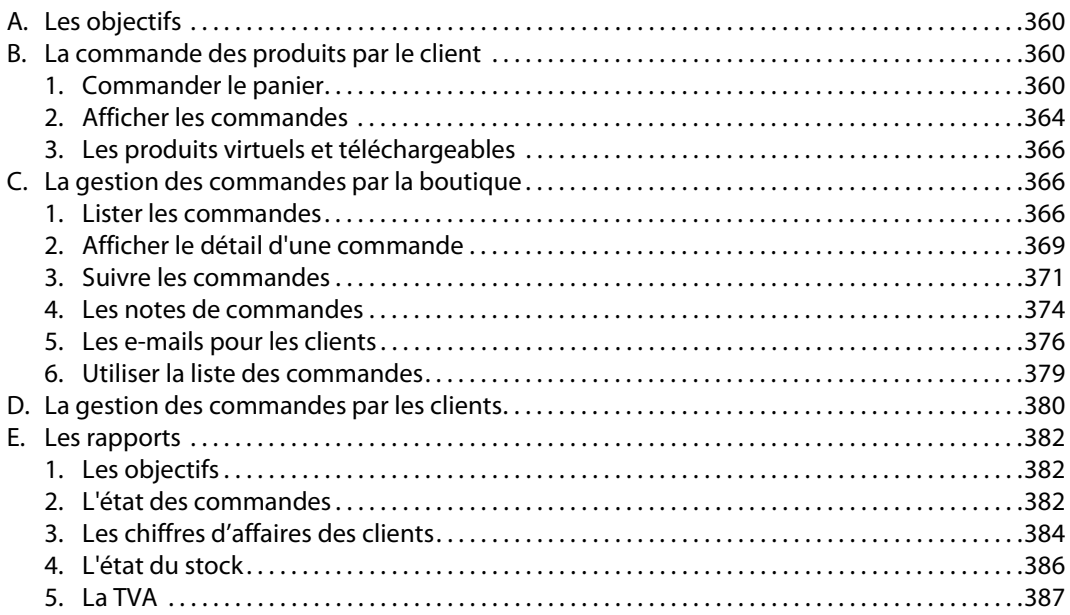

#### **Chapitre 10 : Migrer, sauvegarder et restaurer**

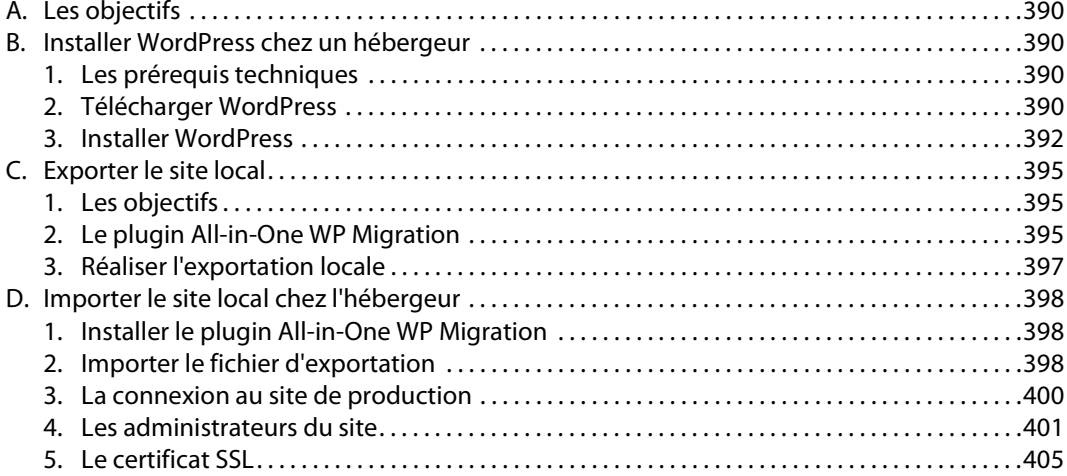

### 10 WordPress et WooCommerce - Créer votre boutique en ligne  **. . . . . . . . . . . . . . . . . . . . . . . . . . . . . . . . . . . . . . . . . . . . . . . . . . . . . . . . . . . . . . . . . . . . . . . . .**  E. Sauvegarder le site en production . . . . . . . . . . . . . . . . . . . . . . . . . . . . . . . . . . . . . . . . . . . . . . . . . . . . . .405 1. Les objectifs . . . . . . . . . . . . . . . . . . . . . . . . . . . . . . . . . . . . . . . . . . . . . . . . . . . . . . . . . . . . . . . . . . . . . . . .405 2. Le plug-in UpdraftPlus . . . . . . . . . . . . . . . . . . . . . . . . . . . . . . . . . . . . . . . . . . . . . . . . . . . . . . . . . . . . . .405 3. Programmer une sauvegarde régulière . . . . . . . . . . . . . . . . . . . . . . . . . . . . . . . . . . . . . . . . . . . . . .406

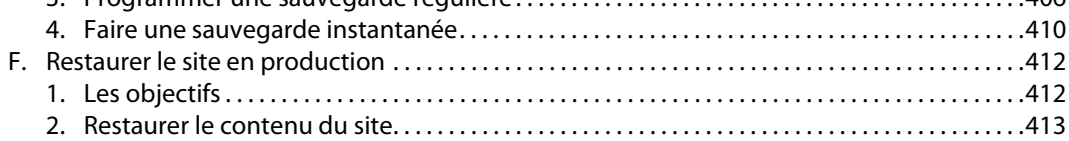

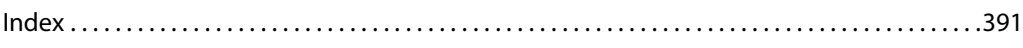